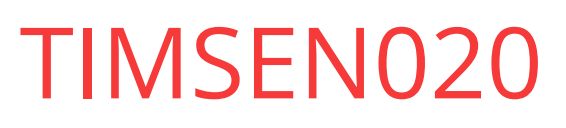

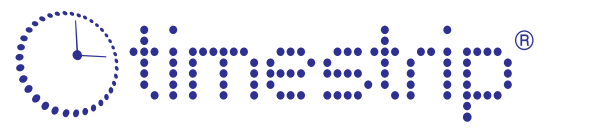

the smart way to measure time & temperature

# Product Specification

Timestrip® TIMSEN020

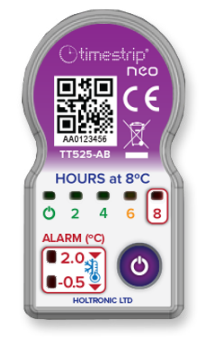

Timestrip® **neo** is an electronic indicator that uses seven LEDs to provide clear, non-reversible alerts when the temperature extends above or below a specified monitoring range.

The Timestrip® **neo** is a platform for a series of small, micro-weight indicators with huge versatility.

#### Benefits & Features

- Simple to use, no training required
- Cost effective solution for supply chain monitoring • Very small and light
- attaches to products or packaging
- Highly configurable at order stage

## **Applications**

For temperature monitoring during storage and transportation in:

- Vaccines
- Diagnostic kits
- Home delivery
- Blood
- 
- Food applications

### **Specification**

• Pharmaceuticals

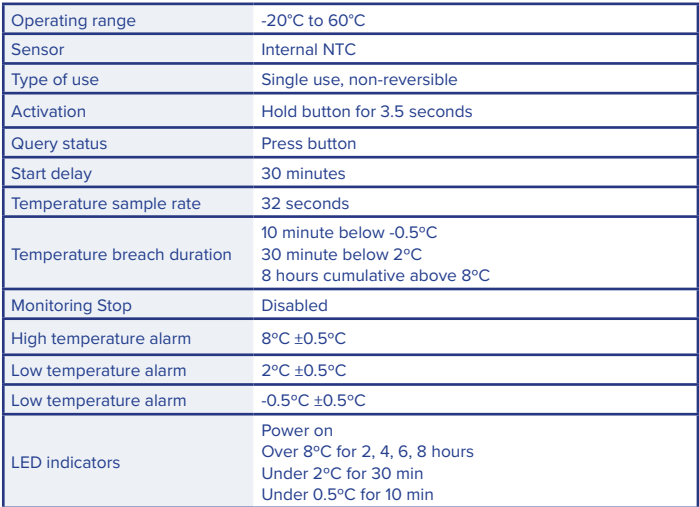

## Shipping & Handling

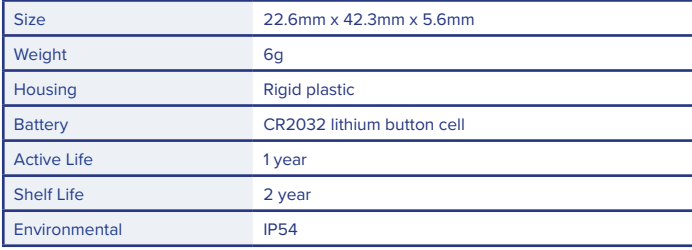

## LED Notifications

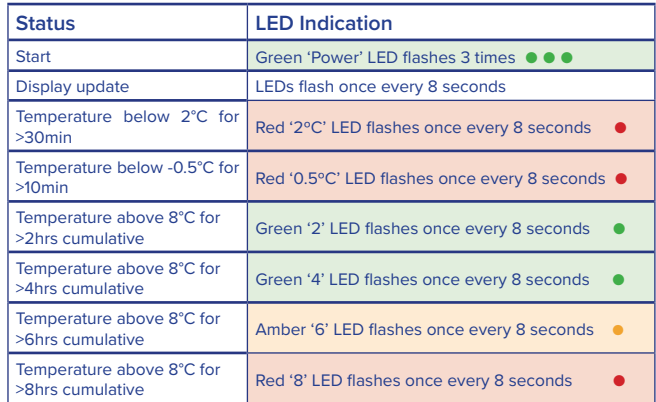

## How to use

- 1. To activate, press and hold the button for >3.5 seconds until the green 'Power on' LED lashes 3 times.
- 2. Once the indicator has been activated, the 'Power on' LED will flash every 8 seconds.
- 3. The device starts monitoring temperature after the 30-minute start delay.
- 4. If no temperature breach has occurred, the green 'Power' LED will flash.
- 5. When the temperature drops below 2°C for more than 30 minutes, the red '2°C' LED will flash.
- 6. When the temperature drops below -0.5°C for more than 10 minutes, the red '-0.5°C' LED will flash.
- 7. When the temperature exceeds 8°C for more than 2 hours cumulative, the green '2h' LED will flash.
- 8. When the temperature exceeds 8°C for more than 4 hours cumulative, the green '4h' LED will flash.
- 9. When the temperature exceeds 8°C for more than 6 hours cumulative, the amber '6h' LED will flash.
- 10. When the temperature exceeds 8°C for more than 8 hours cumulative, the red '8h' LED will flash.

## Customise

The Timestrip® **neo** is fully customisable for length of time monitoring, as well as three temperatures. Custom branding is also available. MOQ for custom TT525 is 20,000 units.

Contact us for more information: 1-800-TIP-TEMP